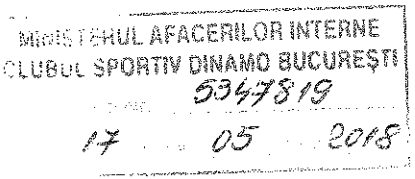

# **DECLARATIE DE AVERE**

Subsemnatul/Subsemnata ENCIU G. ALEXAMDRU<br>având funcția de OFITER DE POLITIE <sub>la</sub> C.P. PINAMO, BUYLEȘTI, domiciliul. CNP. cunoscând prevederile art. 297 din Codul penal privind falsul în declarații, declar pe propria răspundere că, împreună cu familia<sup>1)</sup>, dețin următoarele:

#### **I. BUNURI IMOBILE**

#### 1. Terenuri

Notă: se vor declara inclusiv cele aflate în alte țări

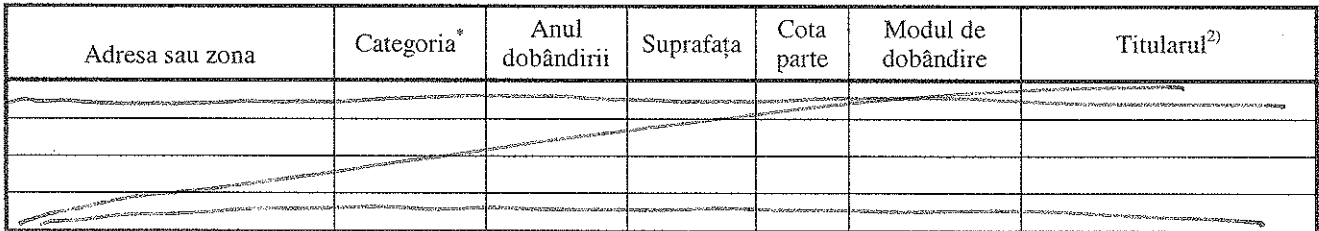

\*Categoriile indicate sunt: (1) agricol; (2) forestier; (3) intravilan; (4) luciu de apă; (5) alte categorii de terenuri extravilane, dacă se află în circuitul civil.

#### 2. Clădiri

Notă: se vor declara inclusiv cele aflate în alte tări

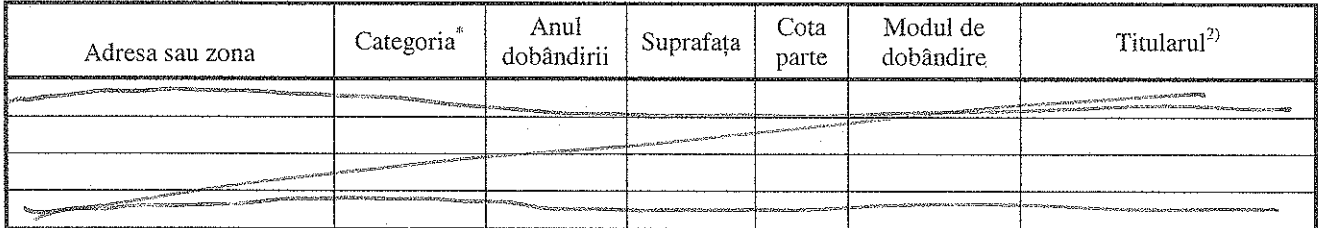

\*Categoriile indicate sunt: (1) apartament; (2) casă de locuit; (3) casă de vacanță; (4) spații comerciale/de producție.

 $^{(1)}$  Prin familie se înțelege soțul/ soția și copiii aflați în întreținerea acestora.

 $^{2)}$  La "Titular" se menționează, în cazul bunurilor proprii, numele proprietarului (titularul, soțul/soția, copilul), iar în cazul bunurilor în coproprietate, cota-parte și numele coproprietarilor.

#### **II. BUNURI MOBILE**

1. Autovehicule/autoturisme, tractoare, mașini agricole, șalupe, iahturi și alte mijloace de transport care sunt supuse înmatriculării, potrivit legii

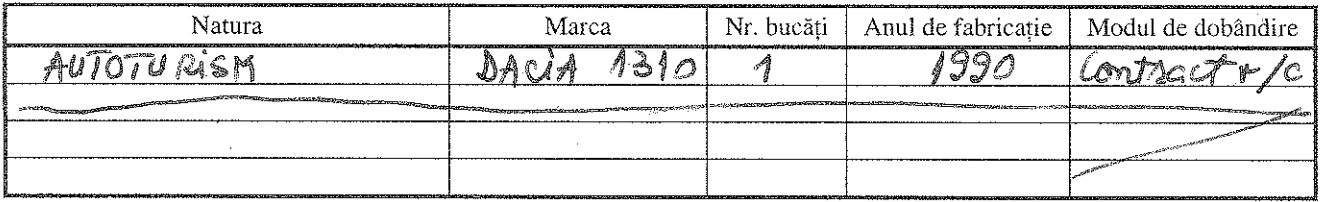

2. Bunuri sub formă de metale prețioase, bijuterii, obiecte de artă și de cult, colecții de artă și numismatică, obiecte care fac parte din patrimoniul cultural național sau universal, a căror valoare însumată depășește 5.000 Euro.

Notă: se vor menționa toate bunurile aflate în proprietate, indiferent dacă ele se află sau nu pe teritoriul României la momentul declarării.

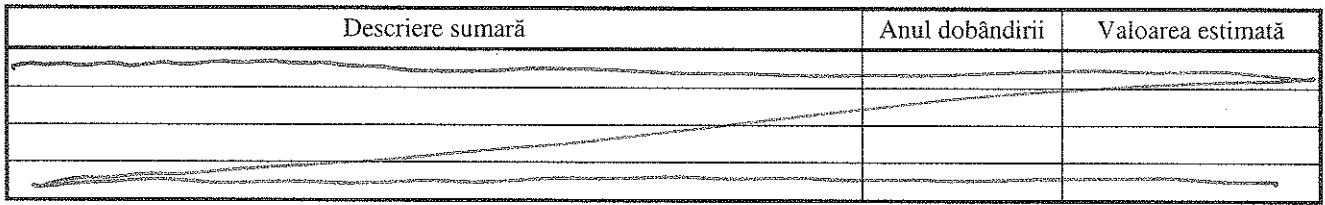

## III. BUNURI MOBILE, A CĂROR VALOARE DEPĂȘEȘTE 3.000 EURO FIECARE, ȘI **BUNURI IMOBILE ÎNSTRĂINATE ÎN ULTIMELE 12 LUNI**

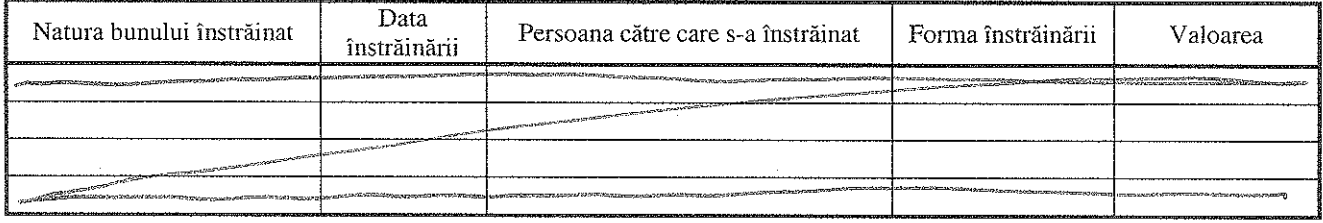

### **IV. ACTIVE FINANCIARE**

1. Conturi și depozite bancare, fonduri de investiții, forme echivalente de economisire și investire, inclusiv cardurile credit, dacă valoarea însumată a tuturor acestora depăseste 5.000 Euro Notă: se vor declara inclusiv cele aflate în bănci sau instituții financiare din străinătate.

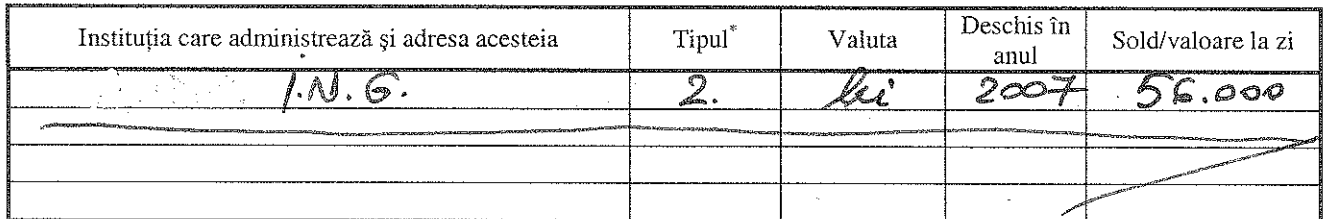

\*Categoriile indicate sunt: (1) cont curent sau echivalente (inclusiv card); (2) depozit bancar sau echivalente; (3) fonduri de investiții sau echivalente, inclusiv fonduri private de pensii sau alte sisteme cu acumulare (se vor declara cele aferente anului fiscal anterior).

## 2. Plasamente, investiții directe și împrumuturi acordate, dacă valoarea de piață însumată a tuturor acestora depășește 5.000 Euro.

Notă: se vor declara inclusiv investițiile și participările în străinătate

 $\frac{m}{\Delta}$ 

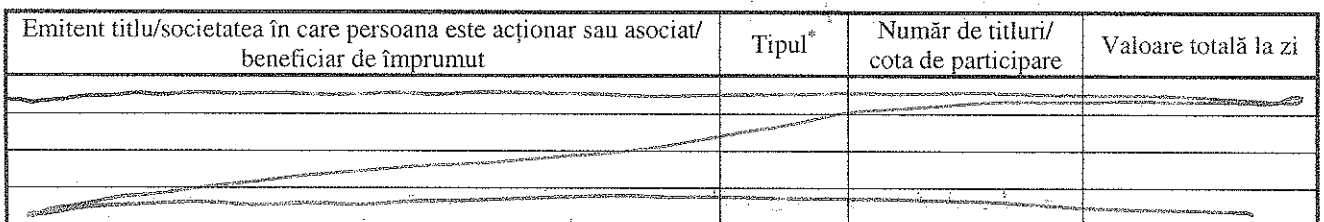

\*Categòriile indicate sunt: (1) hârtii de valoare deținute (titluri de stat, certificate, obligațiuni); (2) acțiuni sau părți sociale în societăți comerciale; (3) împrumuturi acordate în nume personal.

3. Alte active producătoare de venuturi nete, care însumate depășesc echivalentul a 5.000 Euro pe an: Notă: se vor declara inclusiv cele aflate în străinătate.

#### **V. DATORII**

Debite, ipoteci, garanții emise în beneficiul unui terț, bunuri achiziționate în sistem leasing și alte asemenea bunuri, dacă valoarea însumată a tuturor acestora depășește 5.000 Euro.

Notă: se vor declara inclusiv pasivele financiare acumulate în străinătate.

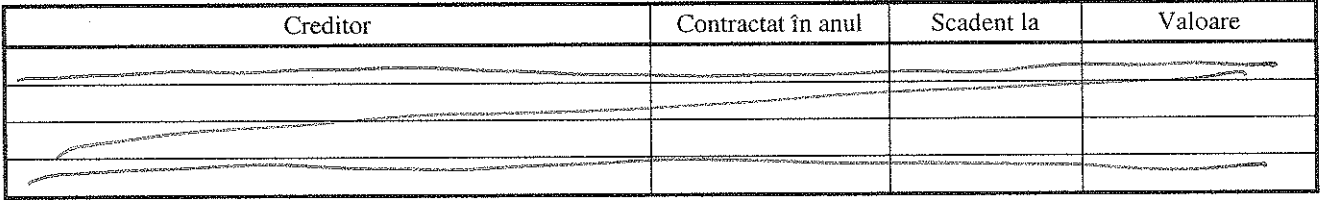

VI. Cadouri, servicii sau avantaje primite gratuit sau subvenționate față de valoarea de piață, din partea unor persoane, organizații, societăți comerciale, regii autonome, companii/societăți naționale sau instituții publice românești sau străine, inclusiv burse, credite, garanții, decontări de cheltuieli, altele decât cele ale angajatorului, a căror valoare individuală depășește 500 Euro<sup>\*</sup>.

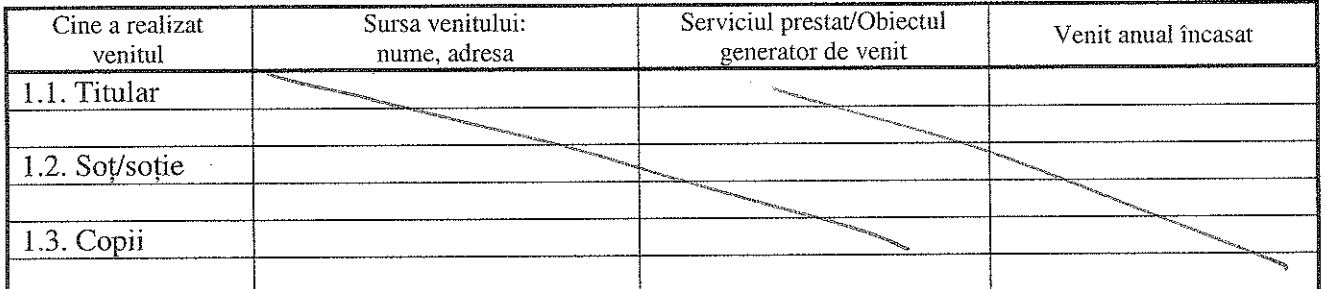

\*Se exceptează de la declarare cadourile și tratațiile uzuale primite din partea rudelor de gradul I și al II-lea.

VII. Venituri ale declarantului și ale membrilor săi de familie, realizate în ultimul an fiscal încheiat (potrivit art. 41 din Legea nr. 571/2003 privind Codul fiscal, cu modificările și completările ulterioare).

Notă: se vor declara inclusiv veniturile provenite din străinătate.

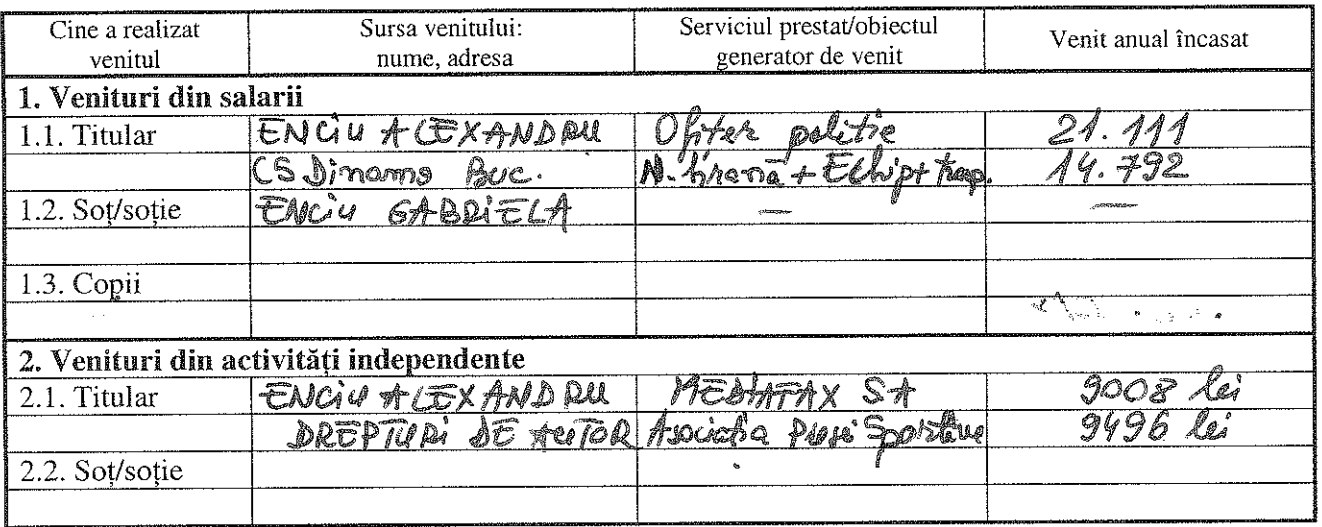

an an Salaman.<br>Bandalah menganjukan pertama pada hari dalam kelajaran dalam kelajaran banda dalam kelajaran banda dalam kelaj

 $\phi$  ,  $\bar{s}$ 

 $\begin{array}{c} \hline \end{array}$ 

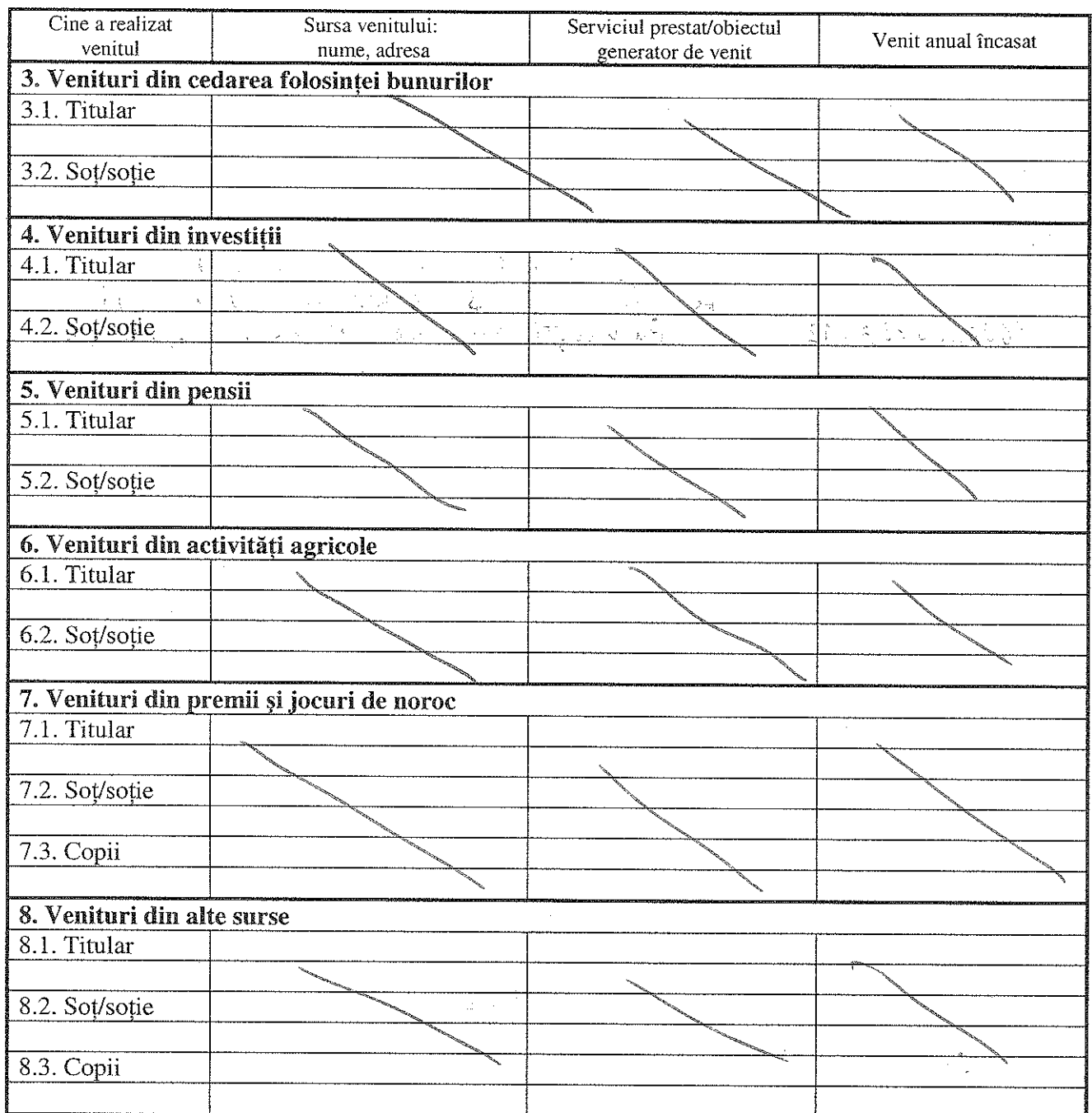

Prezenta declarație constituie act public și răspund potrivit legii penale pentru inexactitatea sau caracterul incomplet al datelor mentionate.

Data completării

 $10.05.2018$ 

Semnătura

 $\ldots$  . . . .

 $\ldots$ 

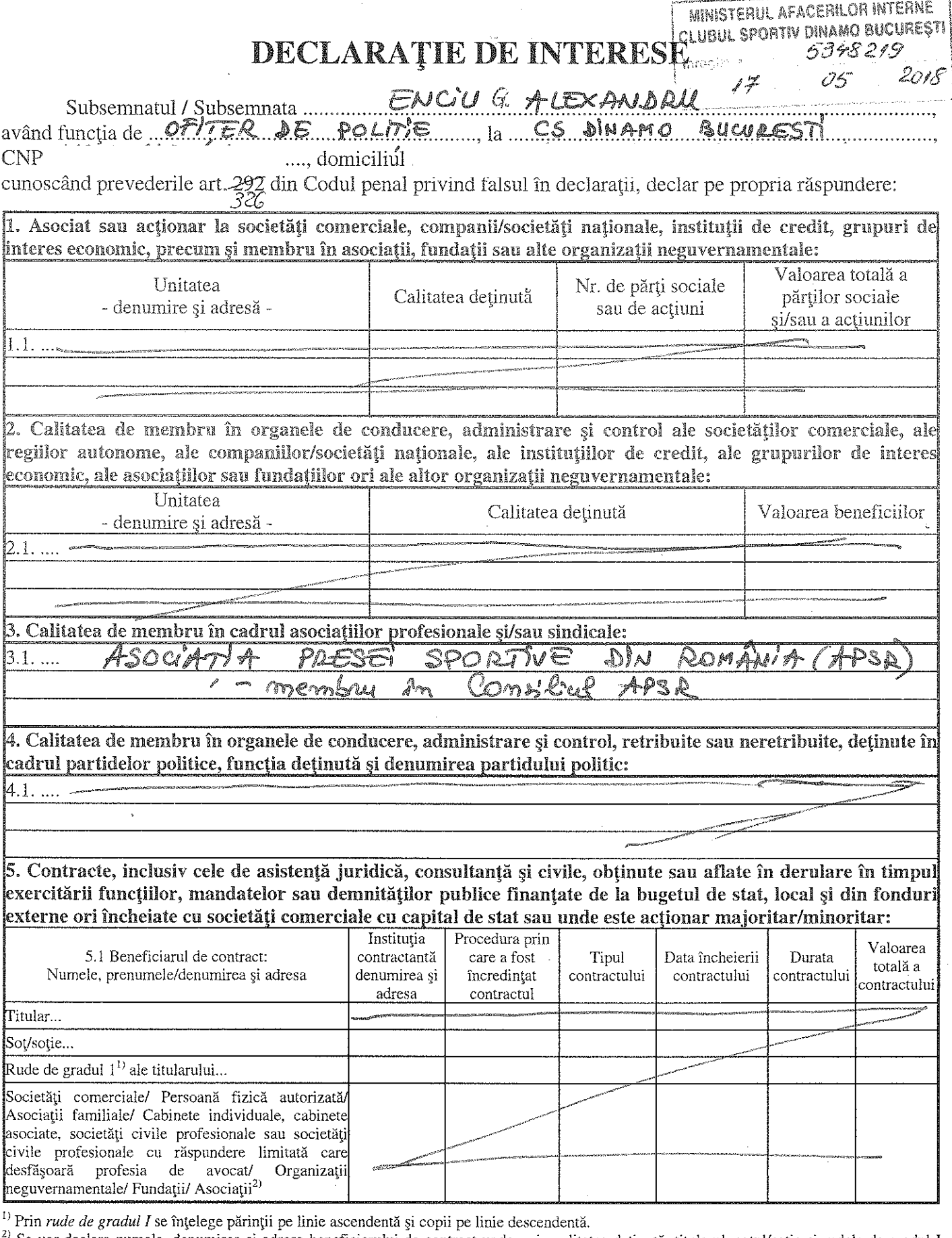

 $\hat{\lambda}$ 

**CRAND** 

<sup>2)</sup> Se vor declara numele, denumirea și adresa beneficiarului de contract unde, prin calitatea deținută, titularul, soțul/soția și rudele de gradul I obțin contracte, așa cum sunt definite la pct. 5.

Prezenta declarație constituie act public și răspund, potrivit legii penale, pentru inexactitatea sau caracterul incomplet al datelor mentionate.

-Semnătura:

 $\hat{\mathcal{A}}$